Long Term Computing Planning – 2022/23

# **Key Stage 1 Planning: 2022-23**

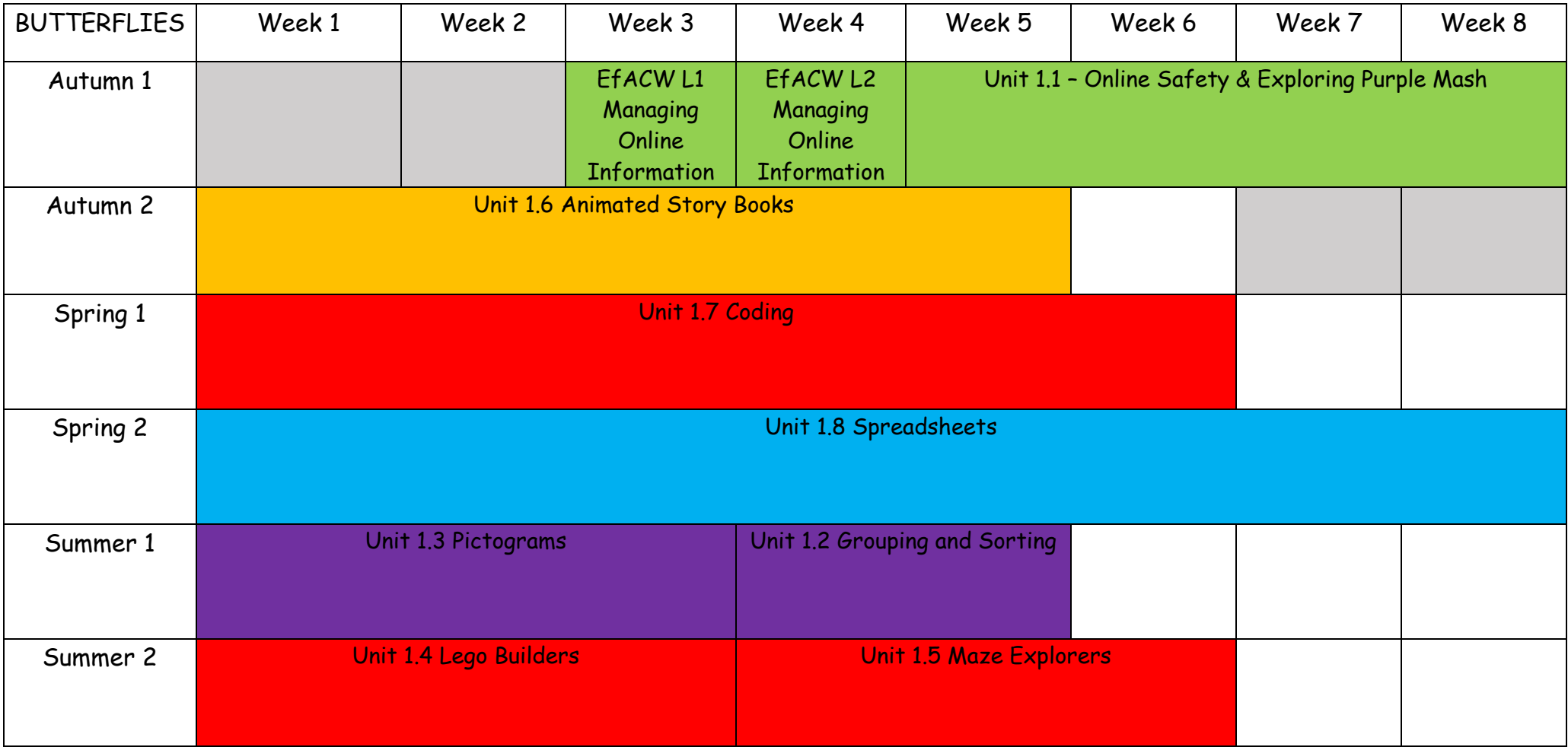

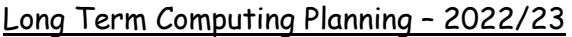

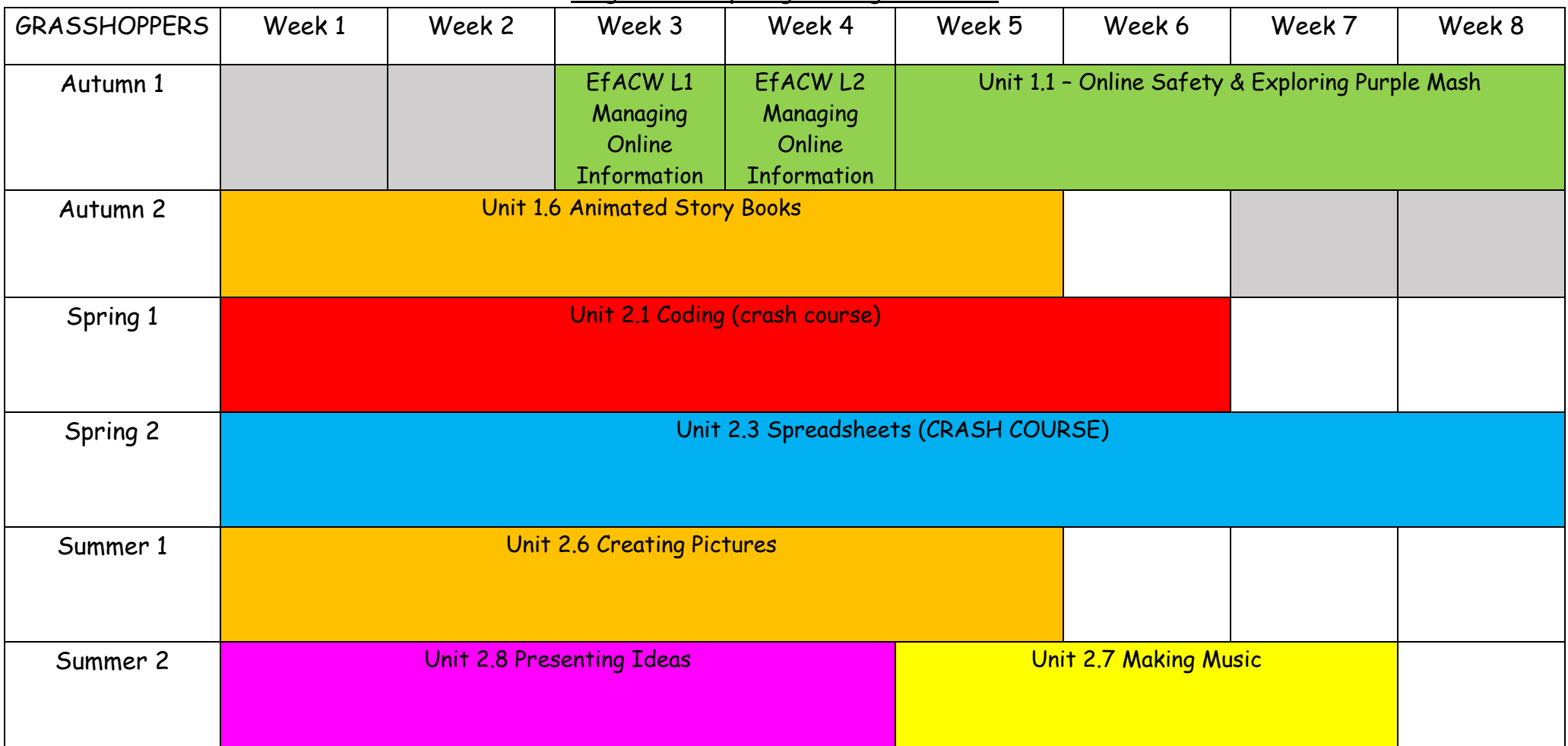

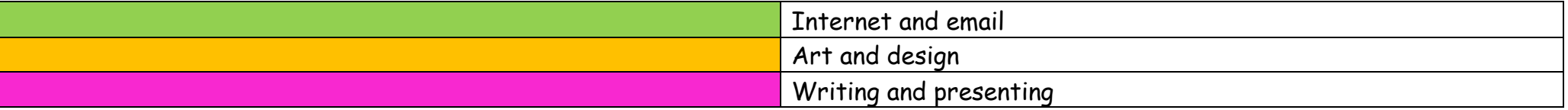

#### Long Term Computing Planning – 2022/23

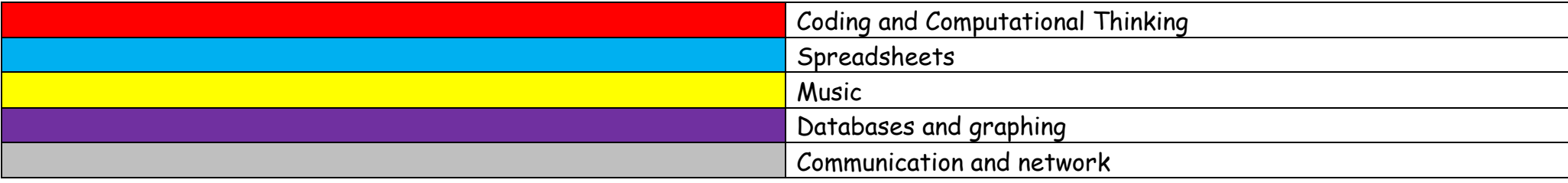

## **Key Stage 2 Planning: 2022-23**

|                |                                      |                      |                              | <u>Long Term computing Fluming</u> | LUTE/LO              |                     |                     |                     |  |  |
|----------------|--------------------------------------|----------------------|------------------------------|------------------------------------|----------------------|---------------------|---------------------|---------------------|--|--|
| <b>FALCONS</b> | Week 1                               | Week 2               | Week 3                       | Week 4                             | Week 5               | Week 6              | Week 7              | Week 8              |  |  |
|                |                                      |                      |                              |                                    |                      |                     |                     |                     |  |  |
| Autumn 1       | <b>Introduction</b>                  | <b>Online Safety</b> | <b>Online Safety</b>         | <b>Online Safety</b>               | <b>Online Safety</b> | Email               | Email               | Email               |  |  |
|                | to                                   | and Exploring        | and Exploring                | and Exploring                      | and Exploring        | (including          | (including          | (including          |  |  |
|                | Chromebooks                          | Purple Mash          | Purple Mash                  | Purple Mash                        | Purple Mash          | email safely)       | email safely)       | email safely)       |  |  |
|                | - logging on                         | (Unit 3.2)           | (Unit 3.2)                   | (Unit 3.2)                         | (Unit 3.2)           |                     |                     |                     |  |  |
|                | using personal                       |                      |                              |                                    |                      | (Unit 3.5)          | (Unit 3.5)          | (Unit 3.5)          |  |  |
|                | information                          |                      |                              |                                    |                      |                     |                     |                     |  |  |
| Autumn 2       | Email                                | Email                | Email                        | <b>Touch Typing</b>                | <b>Touch Typing</b>  | <b>Touch Typing</b> | <b>Touch Typing</b> | <b>Touch Typing</b> |  |  |
|                | (including                           | (including           | (including                   | (Unit 3.4)                         | (Unit 3.4)           | (Unit 3.4)          | (Unit 3.4)          | (Unit 3.4)          |  |  |
|                | email safely)                        | email safely)        | email safely)                |                                    |                      |                     |                     |                     |  |  |
|                |                                      |                      |                              |                                    |                      |                     |                     |                     |  |  |
|                | (Unit 3.5)                           | (Unit 3.5)           | (Unit 3.5)                   |                                    |                      |                     |                     |                     |  |  |
| Spring 1       | Unit 3.1 Coding                      |                      |                              |                                    |                      |                     |                     |                     |  |  |
|                |                                      |                      |                              |                                    |                      |                     |                     |                     |  |  |
|                |                                      |                      |                              |                                    |                      |                     |                     |                     |  |  |
| Spring 2       | Unit 3.3 Spreadsheets (Crash Course) |                      |                              |                                    |                      |                     |                     |                     |  |  |
|                |                                      |                      |                              |                                    |                      |                     |                     |                     |  |  |
|                | Unit 3.8 Graphing                    |                      |                              |                                    |                      |                     |                     |                     |  |  |
| Summer 1       |                                      |                      | Unit 3.6 Branching Databases |                                    |                      |                     |                     |                     |  |  |
|                |                                      |                      |                              | Unit 3.5 Email                     |                      |                     |                     |                     |  |  |
|                |                                      |                      |                              |                                    |                      |                     |                     |                     |  |  |
|                |                                      |                      |                              |                                    |                      |                     |                     |                     |  |  |
| Summer 2       |                                      | Unit 3.5 Email       |                              | Unit 3.7 Simulations               |                      |                     |                     |                     |  |  |
|                |                                      |                      |                              |                                    |                      |                     |                     |                     |  |  |
|                |                                      |                      |                              |                                    |                      |                     |                     |                     |  |  |

Long Term Computing Planning – 2022/23

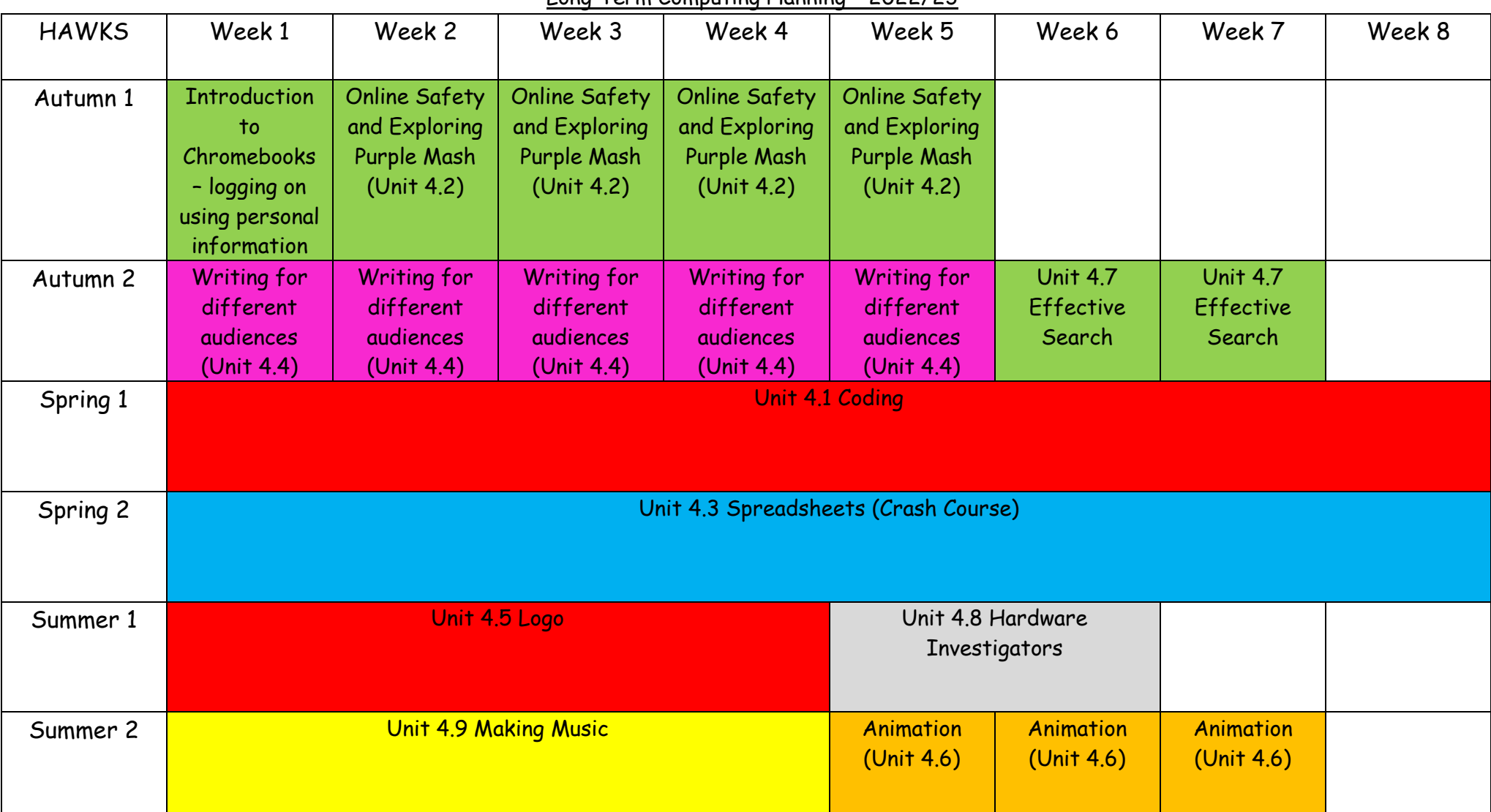

Long Term Computing Planning – 2022/23

| <u>Lung Term computing Fluming</u><br><u>LULLI LJ</u> |                                                                                           |                                                                    |                                                                    |                                                                    |                                                                    |                                   |                                   |                                   |  |  |
|-------------------------------------------------------|-------------------------------------------------------------------------------------------|--------------------------------------------------------------------|--------------------------------------------------------------------|--------------------------------------------------------------------|--------------------------------------------------------------------|-----------------------------------|-----------------------------------|-----------------------------------|--|--|
| OWLS                                                  | Week 1                                                                                    | Week 2                                                             | Week 3                                                             | Week 4                                                             | Week 5                                                             | Week 6                            | Week 7                            | Week 8                            |  |  |
| Autumn 1                                              | <b>Introduction</b><br>to<br>Chromebooks<br>- logging on<br>using personal<br>information | <b>Online Safety</b><br>and Exploring<br>Purple Mash<br>(Unit 5.2) | <b>Online Safety</b><br>and Exploring<br>Purple Mash<br>(Unit 5.2) | <b>Online Safety</b><br>and Exploring<br>Purple Mash<br>(Unit 5.2) | <b>Online Safety</b><br>and Exploring<br>Purple Mash<br>(Unit 5.2) | <b>Concept Maps</b><br>(Unit 5.7) | <b>Concept Maps</b><br>(Unit 5.7) | <b>Concept Maps</b><br>(Unit 5.7) |  |  |
| Autumn 2                                              | <b>Concept Maps</b><br>(Unit 5.7)                                                         | <b>Game Creator</b><br>(Unit 5.5)                                  | <b>Game Creator</b><br>(Unit 5.5)                                  | <b>Game Creator</b><br>(Unit 5.5)                                  | <b>Game Creator</b><br>(Unit 5.5)                                  | <b>Game Creator</b><br>(Unit 5.5) |                                   |                                   |  |  |
| Spring 1                                              | Unit 5.1 Coding                                                                           |                                                                    |                                                                    |                                                                    |                                                                    |                                   |                                   |                                   |  |  |
| Spring 2                                              | Unit 5.3 Spreadsheets (Crash Course)                                                      |                                                                    |                                                                    |                                                                    |                                                                    |                                   |                                   |                                   |  |  |
| Summer 1                                              |                                                                                           |                                                                    | Unit 5.4 Databases                                                 |                                                                    | Unit 5.6 3D Modelling                                              |                                   |                                   |                                   |  |  |
| Summer 2                                              |                                                                                           |                                                                    |                                                                    | Unit 5.8 Word Processing                                           |                                                                    |                                   |                                   |                                   |  |  |

Long Term Computing Planning – 2022/23

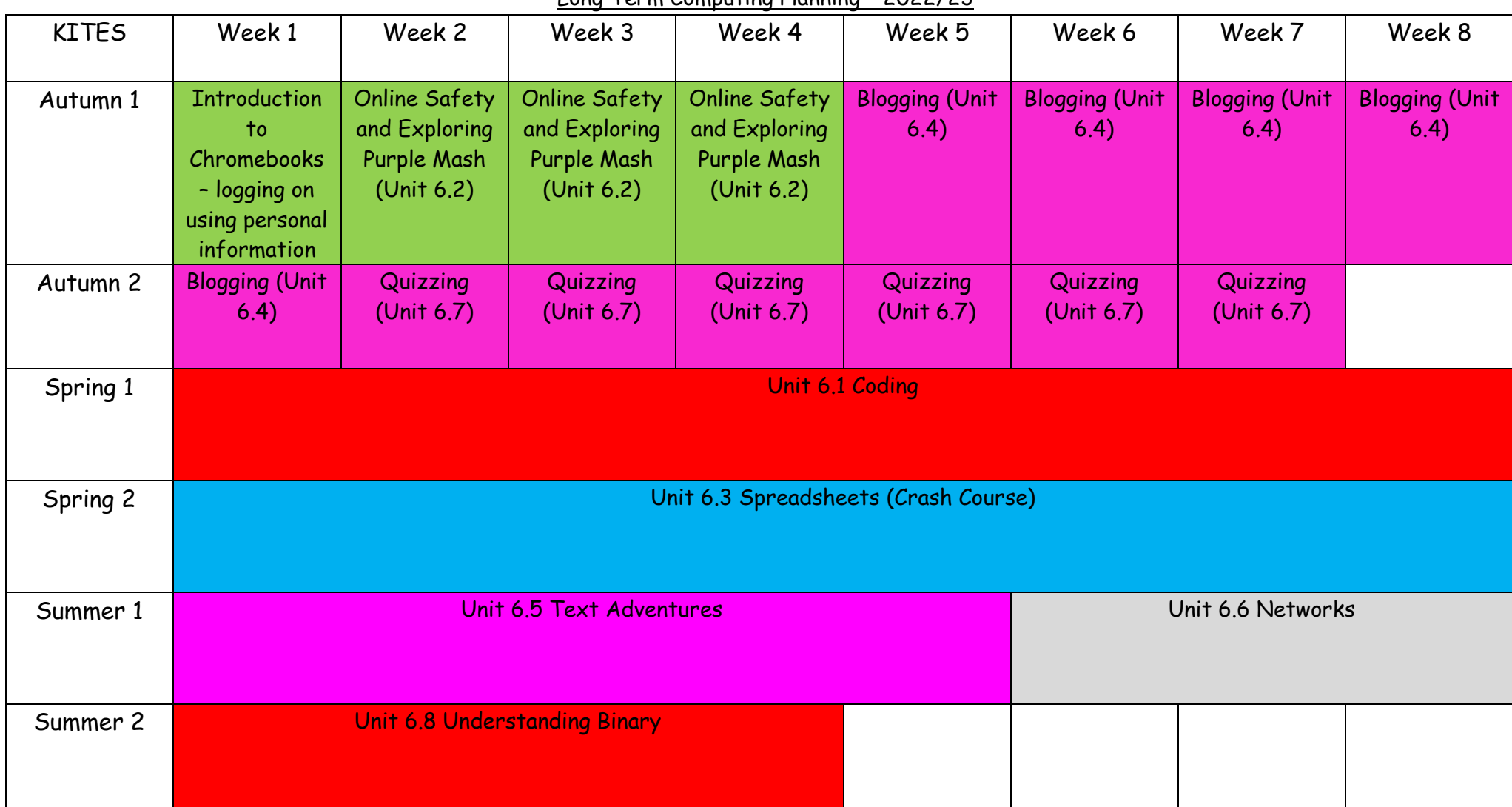

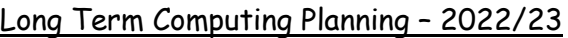

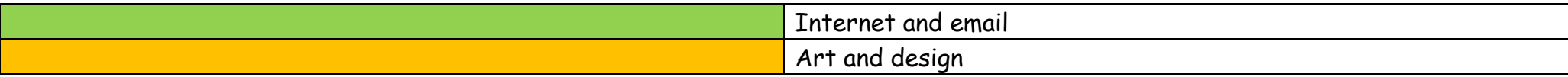

### Long Term Computing Planning – 2022/23

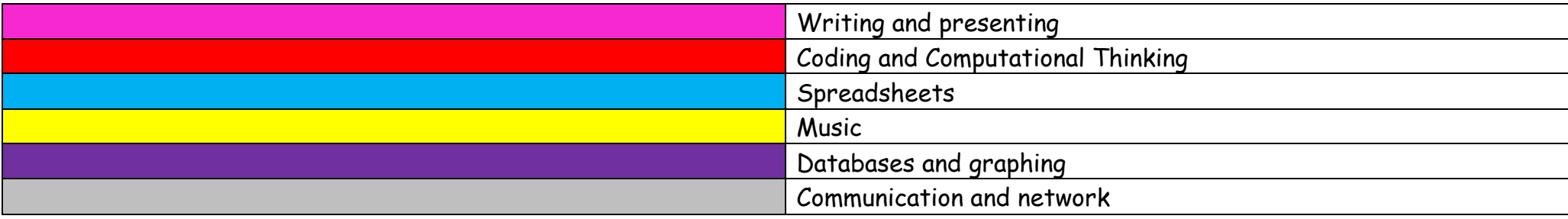